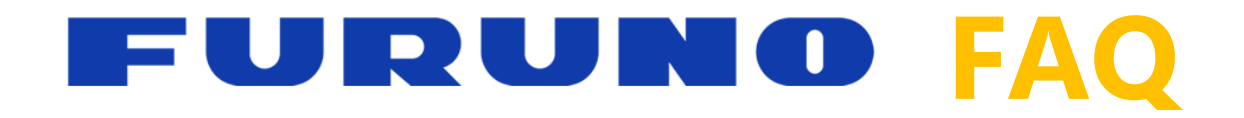

## Comment trouver le code WIFI du DRS4W ?

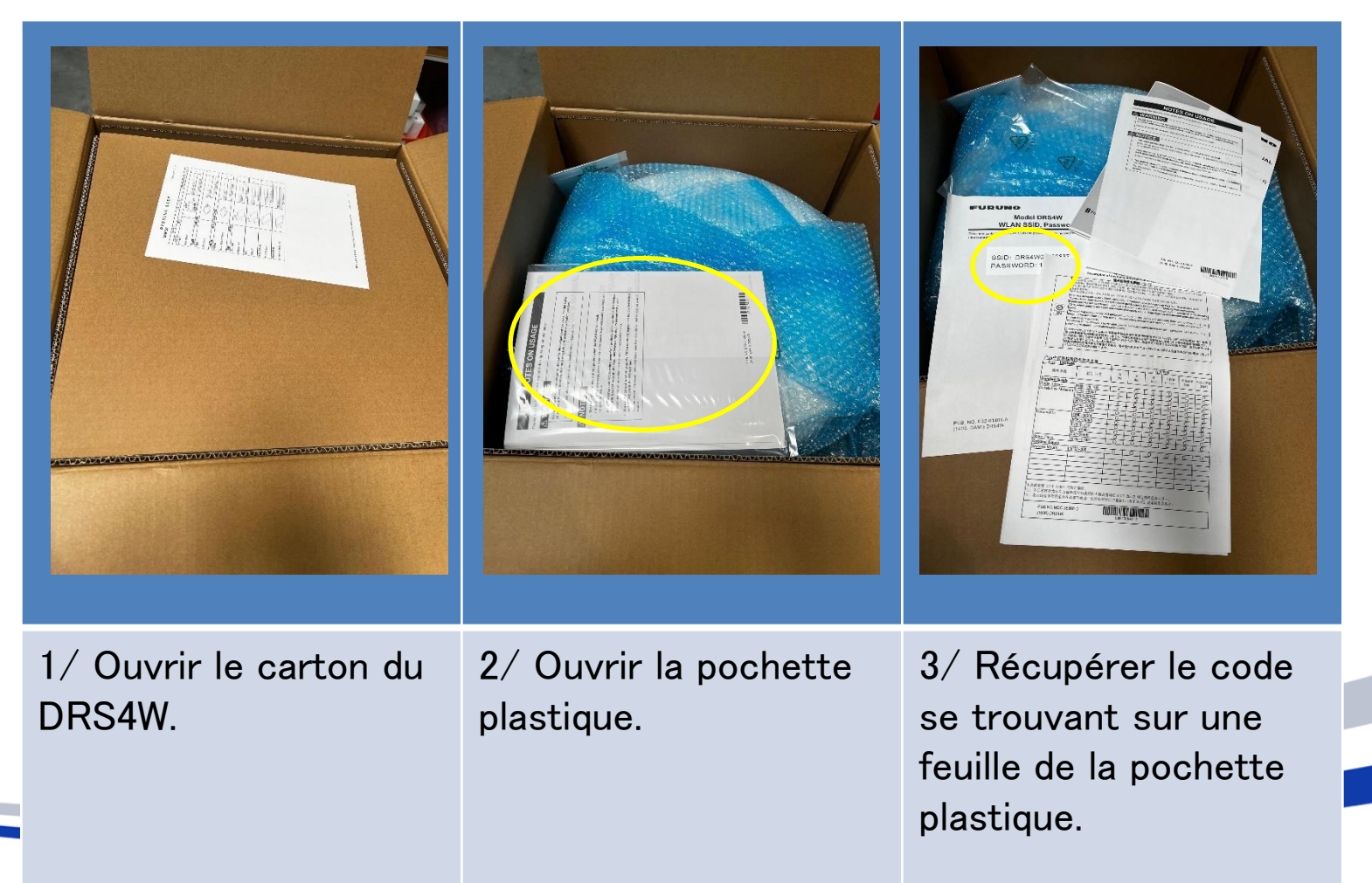